**股识吧 gupiaozhishiba.com**

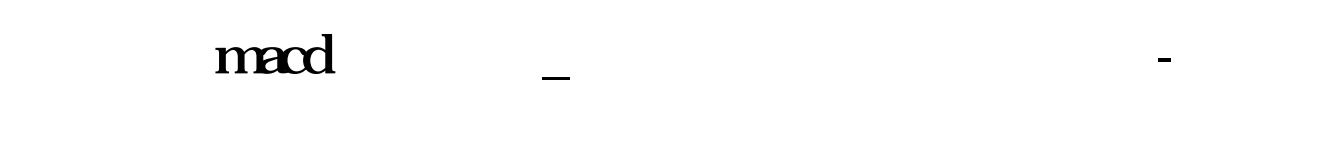

macd

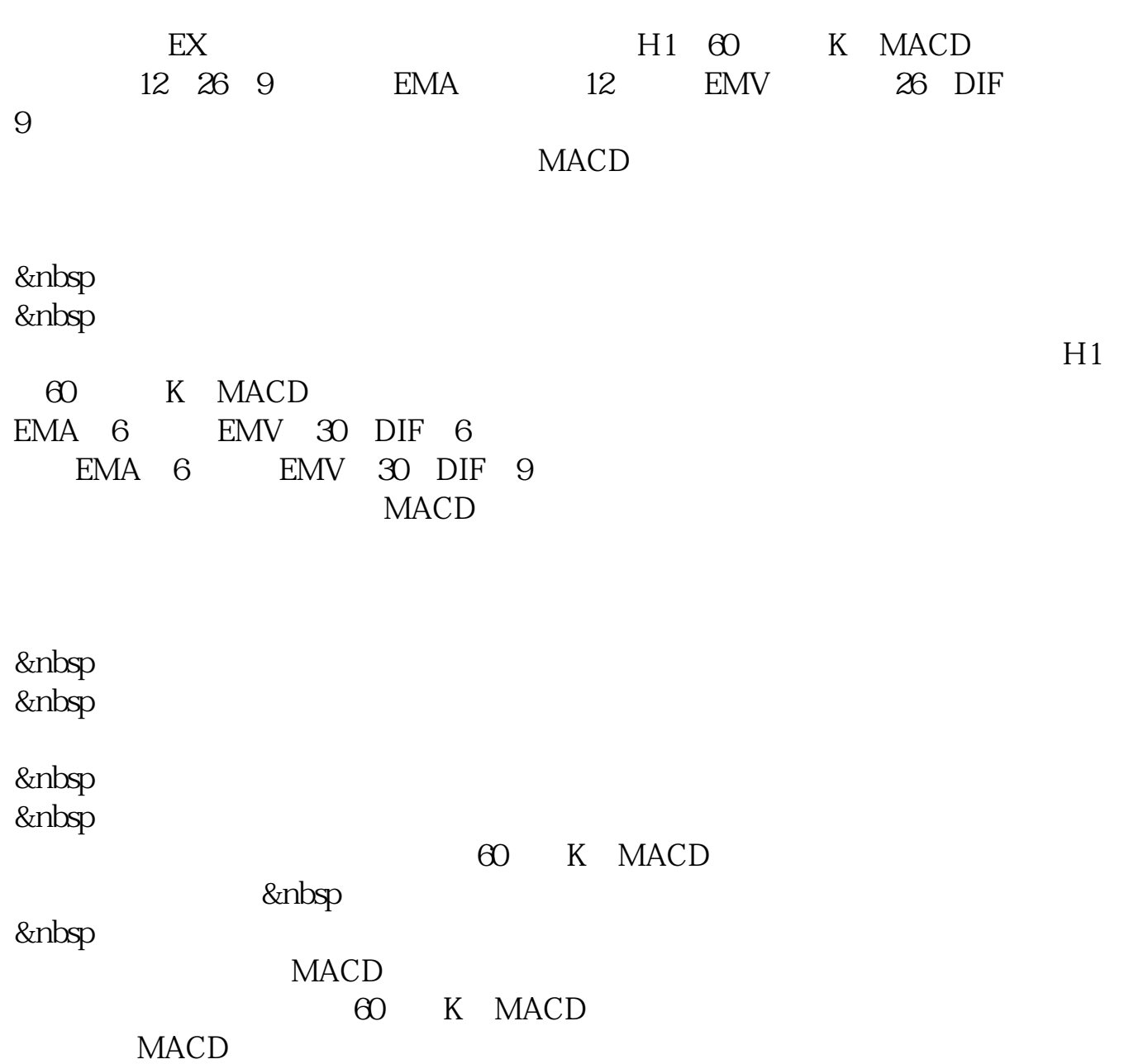

 $JAVA$ 

JAVA

wap.tzt.cn

 $\mathbb{R}^n$  wap

## **MACD**

MACD MACD MACD

## $\text{MACD}$

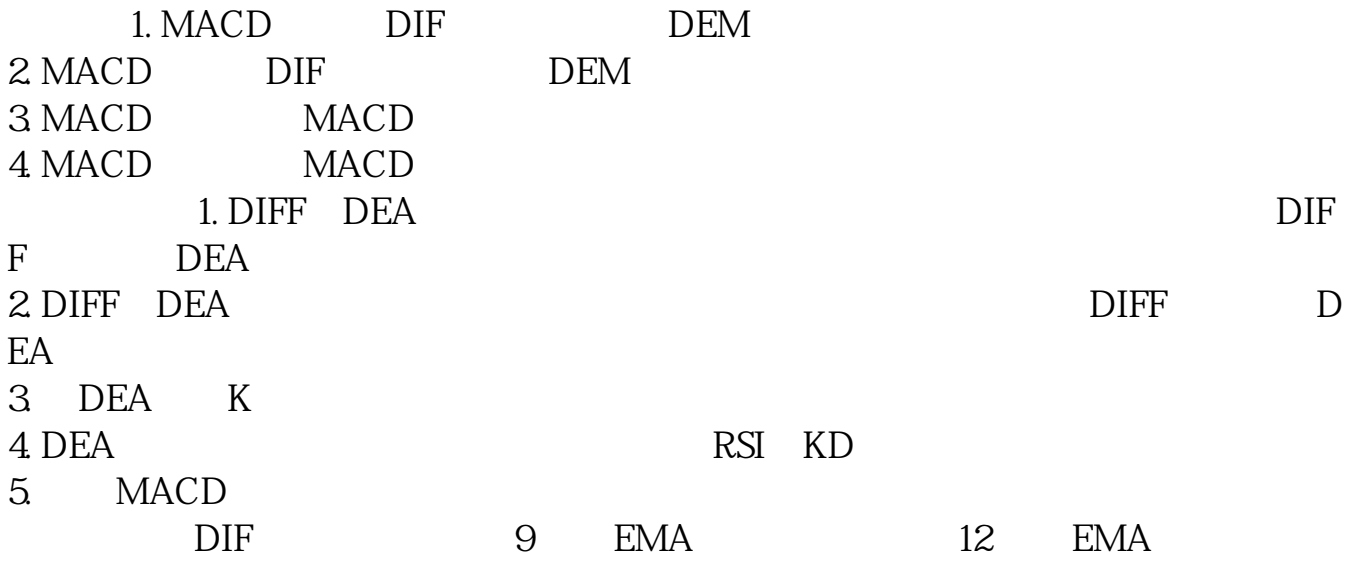

 $26$ 

COPY

 $\text{Ctrl+F}$  and  $\text{Ctrl+F}$ 

macd

大**、手机上股票买卖** 

 $15$ 

## **MACD**

\*://blog.sina\*.cn/s/blog\_622e28e60100elo1.html 全国各地的证券公司客户都可以下载  $\ldots$   $\ldots$   $\ldots$   $\approx$   $2008$ 

 $F1O$ 

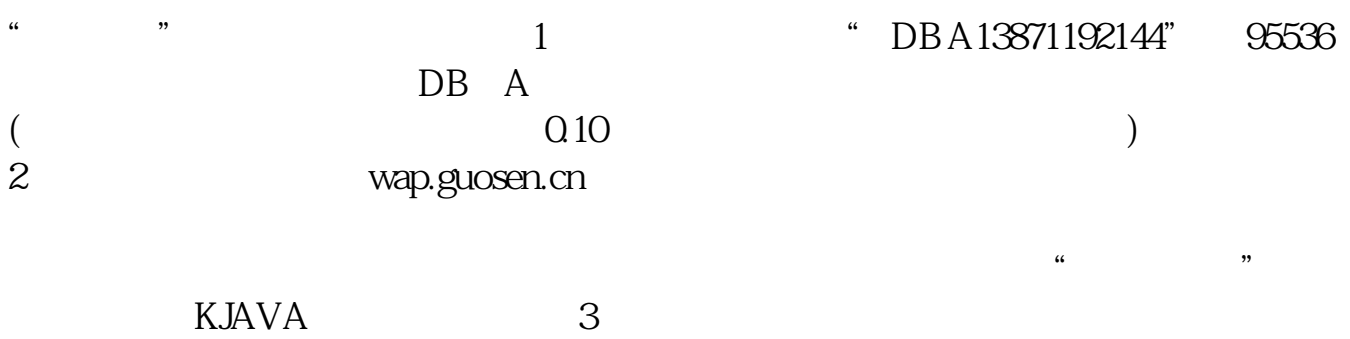

 $JAVA$ 

GPRS

 $GPRS$ 

5 GPRS

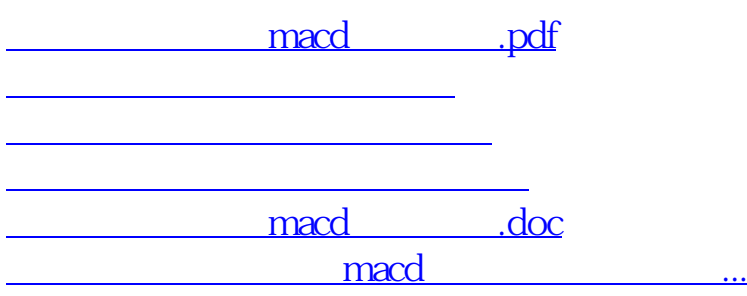

<https://www.gupiaozhishiba.com/subject/68599651.html>